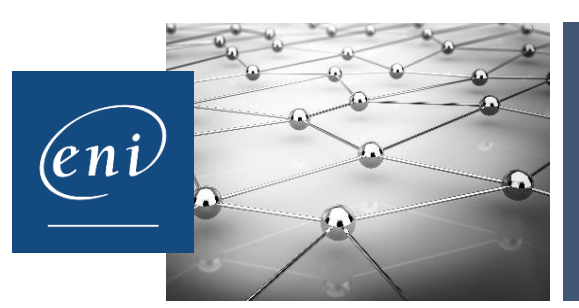

# **RÉFÉRENTIEL DÉTAILLÉ CERTIFICATIONS ENI**

### Administration d'un système Linux

La certification **Administration d'un système Linux** démontre la compétence du candidat à administrer un système d'exploitation Linux (sur un poste client comme sur un poste serveur), à mettre à jour et faire évoluer le système.

#### **Points-clés évalués**

- Noyau
	- Interrogation du noyau
	- Configuration du noyau
- Démarrage
	- Général
	- Mode System V
	- Mode systemd
	- Chargeur de démarrage grub
	- Configuration des services au démarrage
	- Gestion immédiate des services
- Stockage
	- Partitionnement des disques
	- Formatage de partitions
	- Exploitation de partitions formatées
	- Volumes logiques lvm
	- Systèmes de fichiers
- Gestion des comptes d'utilisateurs
	- Comptes et groupes locaux
	- Comptes par réseau
- Permissions d'accès
	- Permissions d'accès discrètes
	- ACLs POSIX
	- Droits obligatoires avec selinux
	- Quotas
- Utilisation du shell
	- Généralités
	- Variables shell
	- Aide
	- Redirections et tuyaux
	- Commandes de base
	- Gestion des tâches
	- Editeurs de texte
	- Sauvegarde et restauration

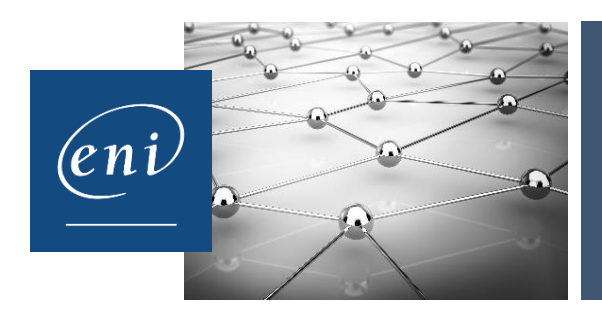

# **RÉFÉRENTIEL DÉTAILLÉ CERTIFICATIONS ENI**

- Réseau
	- Diagnostic et outils
	- Configuration réseau
	- Utilitaires de copie
	- Services d'impression
	- Service ssh
	- Partage de fichiers
	- Filtrage réseau
- Planification et surveillance
	- Tâches planifiées
	- Surveillance du système
	- Journaux système
- Installation
	- Installation du système
	- Yum et rpm

### **Synthèse des compétences validées**

- Identifier les particularités liées au noyau
- Démarrer le système et les différents services
- Assurer le stockage des données : disques, partitions, volumes et fichiers…
- Gérer les droits d'accès
- Exploiter des commandes shell
- Mettre en œuvre un réseau d'entreprise
- Configurer les différents services et fonctionnalités utilisant le réseau : sauvegardes, impression, partages...
- Interpréter et paramétrer les journaux d'évènements générés par le système
- Installer des logiciels sur le système
- Gérer les comptes et les groupes d'utilisateurs